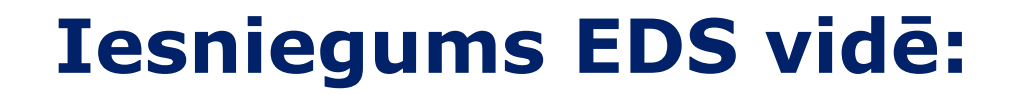

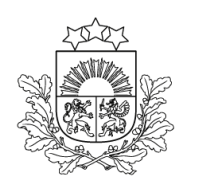

Valsts ieņēmumu dienests

#### **Iesnieguma forma EDS** pieejama**:**

Dokumenti » No veidlapas » Iesniegumi » Iesniegums samaksas termiņa pagarinājuma piešķiršanai.

## **Pirms iesnieguma aizpildīšanas ieteicams pārliecināties par Lietotāja tiesībām iesniegt iesniegumu EDS:**

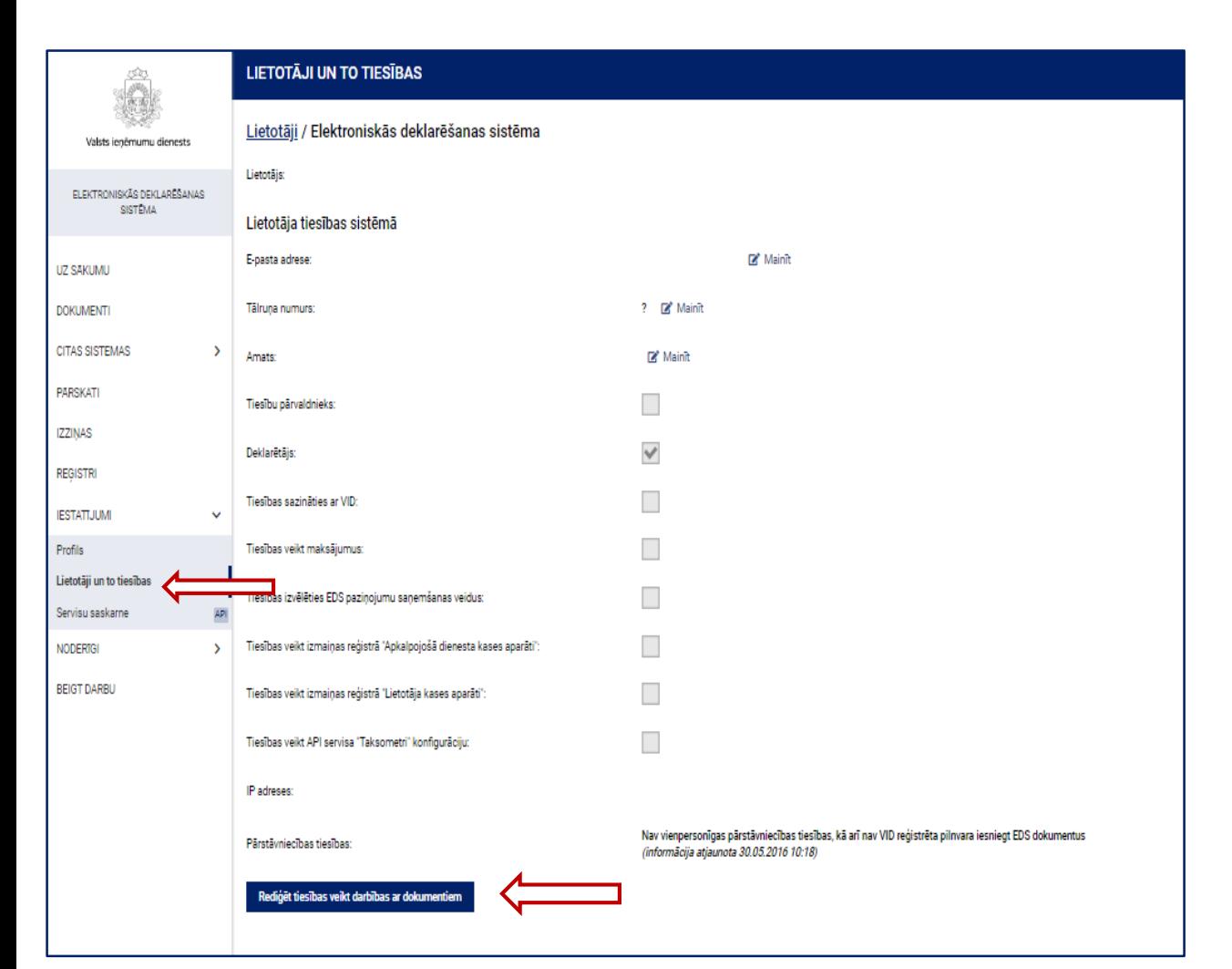

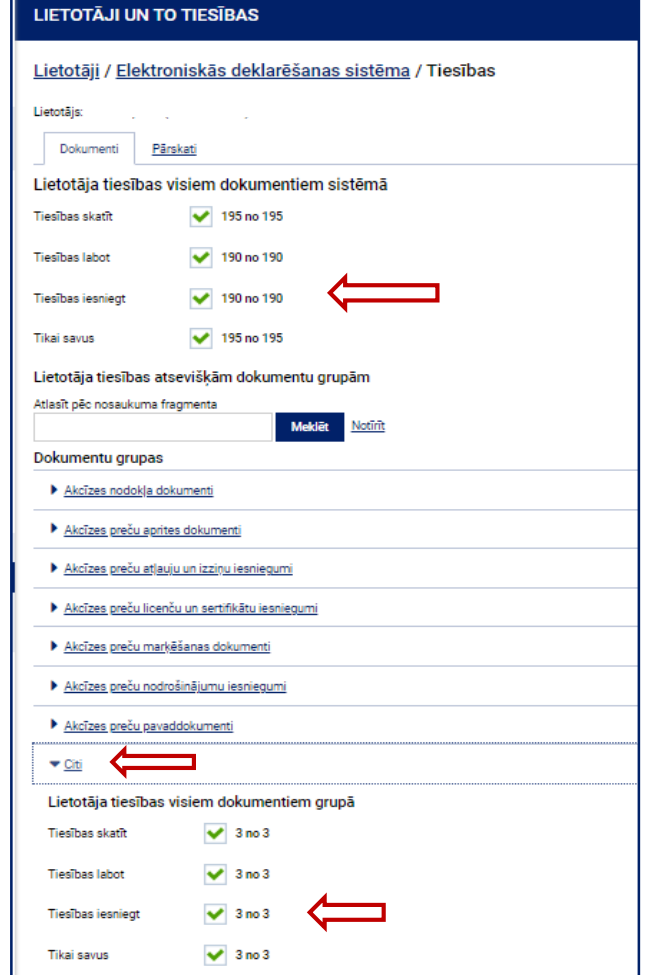

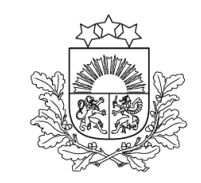

## **Iesnieguma par samaksas termiņa pagarinājuma piešķiršanu iesniegšana EDS » Dokumenti » No veidlapas » Iesniegumi**

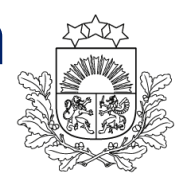

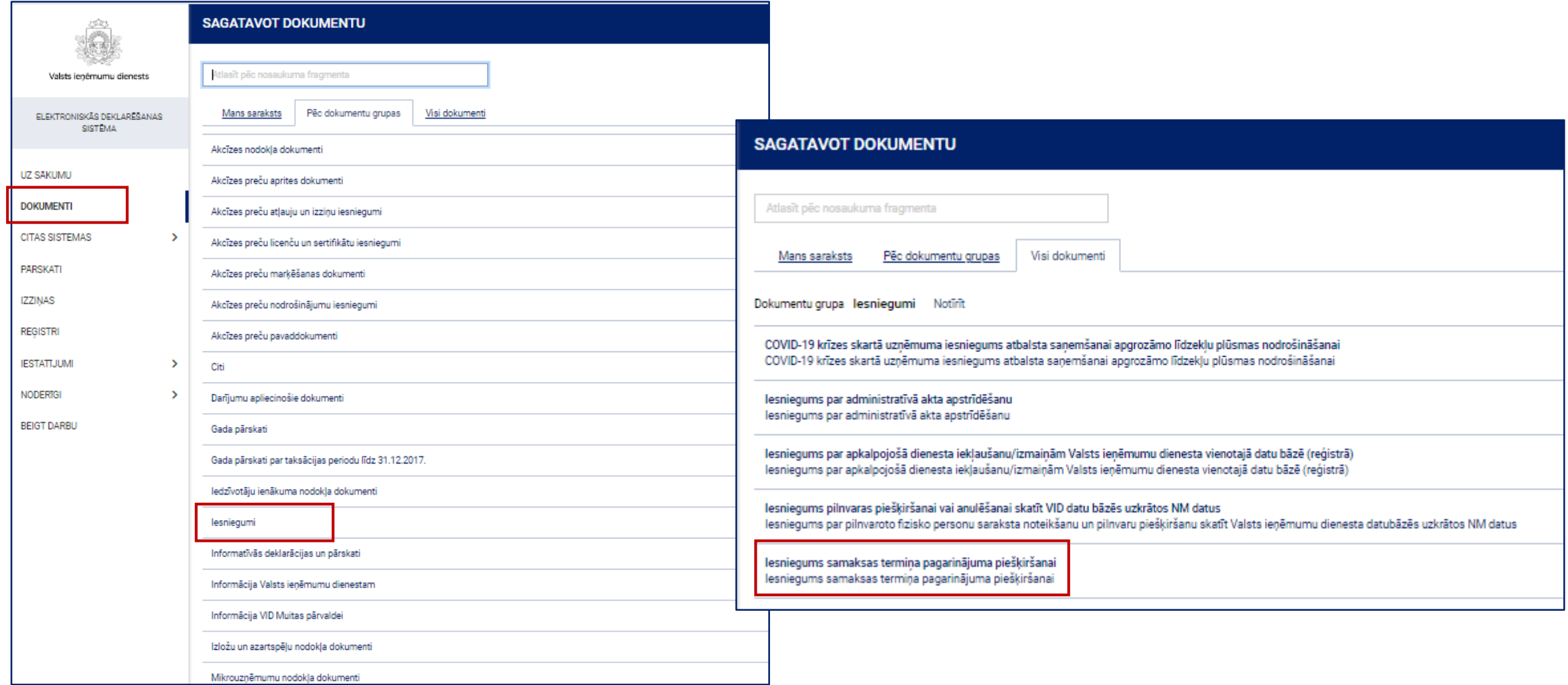

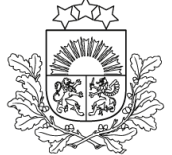

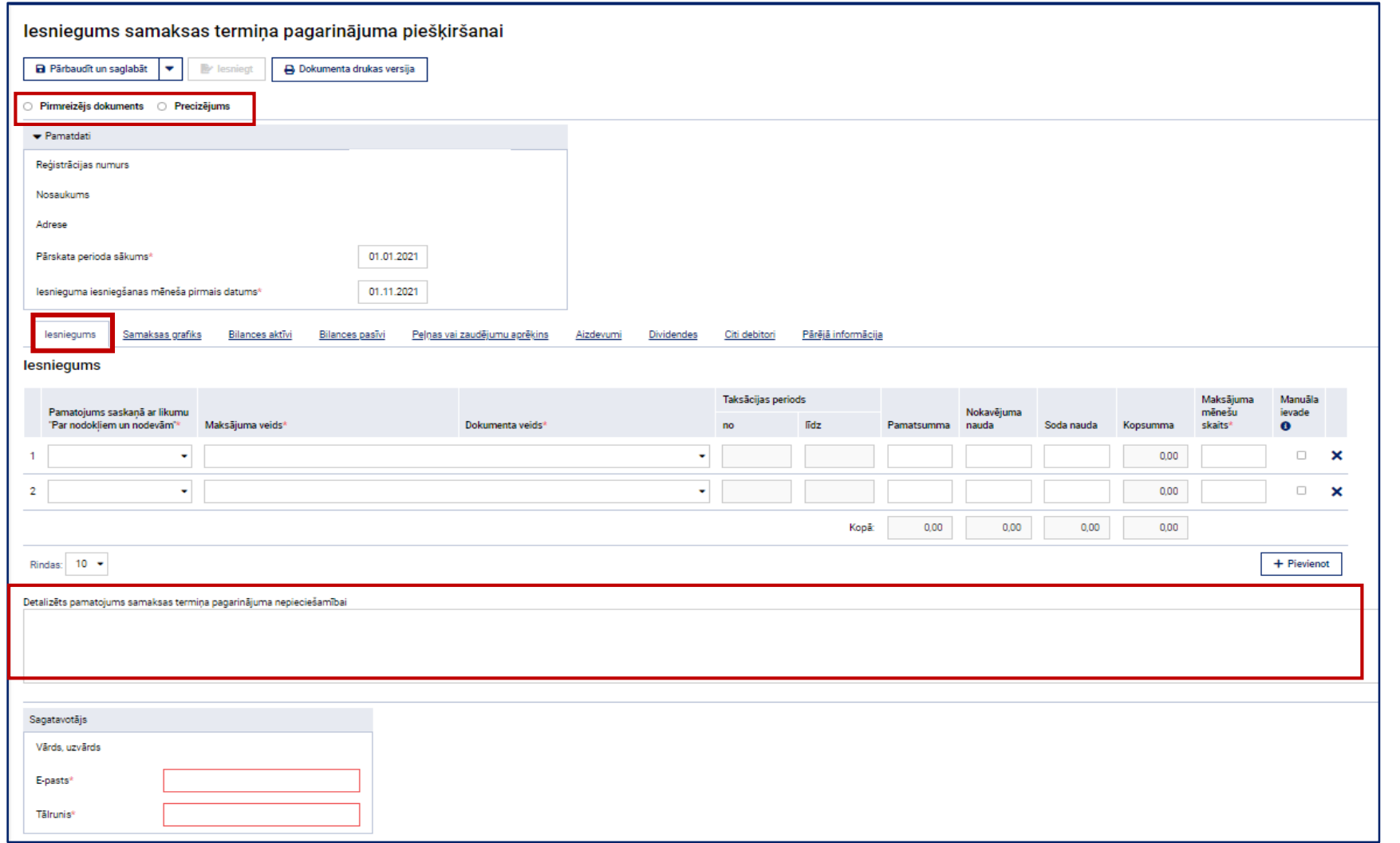

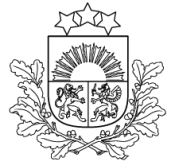

- Nodokļu maksātājam izvēles logā tiek piedāvātas tikai tādas saistības, kuras atbilst nosacījumiem samaksas termiņa pagarinājuma piešķiršanai
- Izvēlētajai saistībai automātiski tiek pielasīti aktuālie dati no VID maksājumu uzskaites informācijas sistēmas (pamatsumma (ja ir aprēķināta nokavējuma nauda, soda nauda)), kā arī atbilstošais normatīvais akts

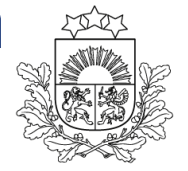

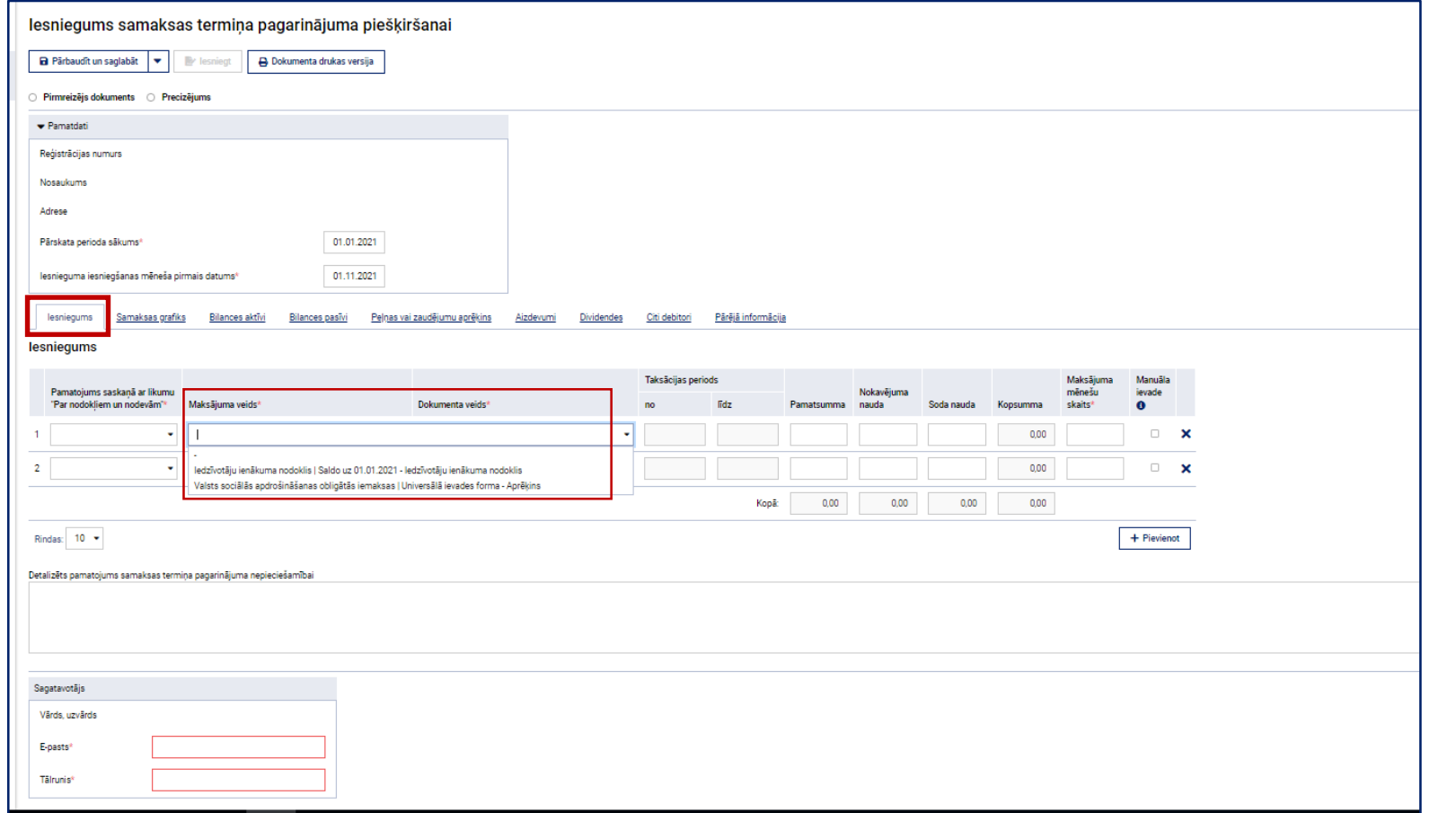

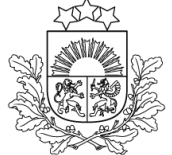

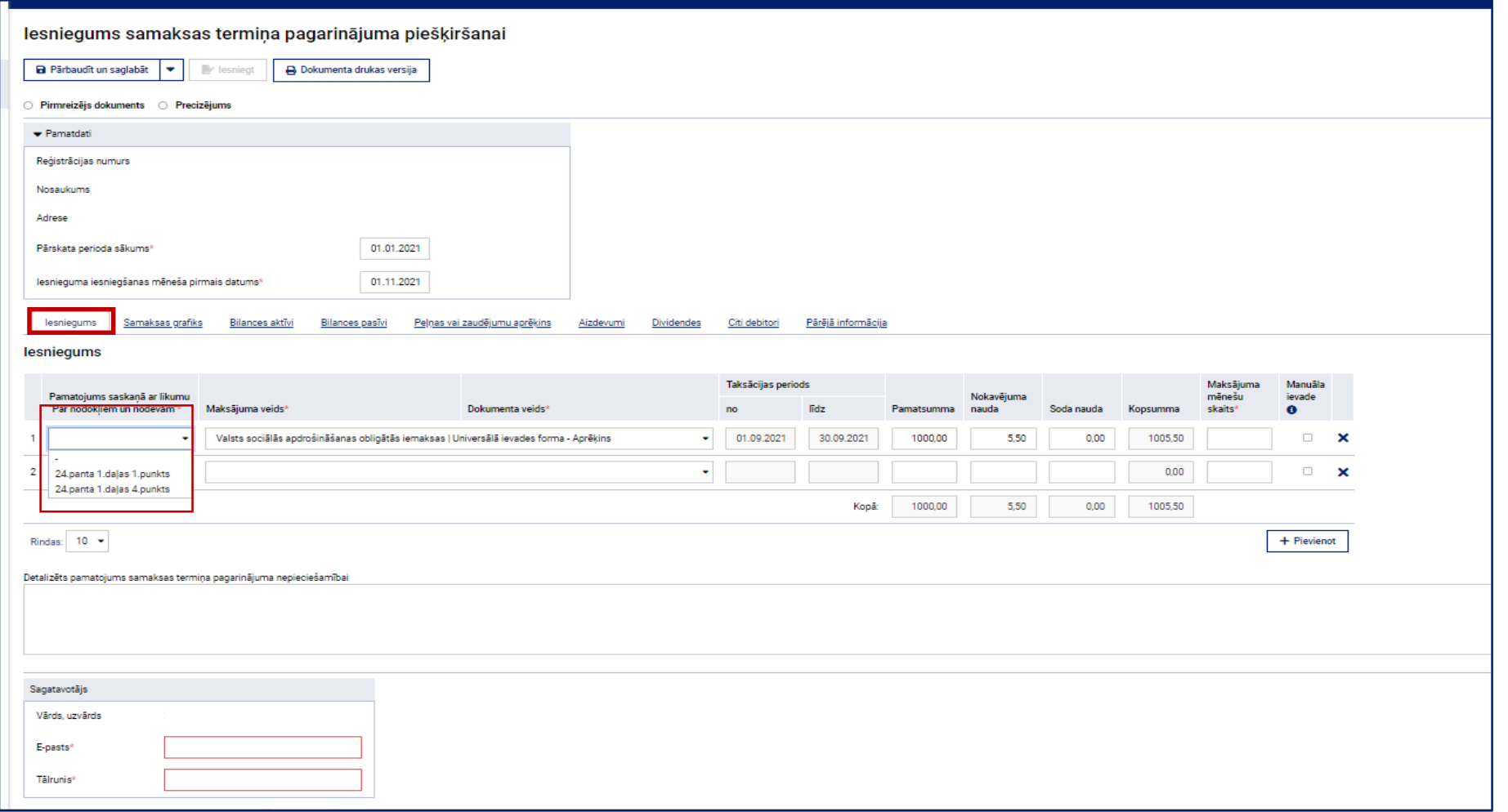

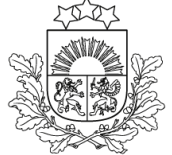

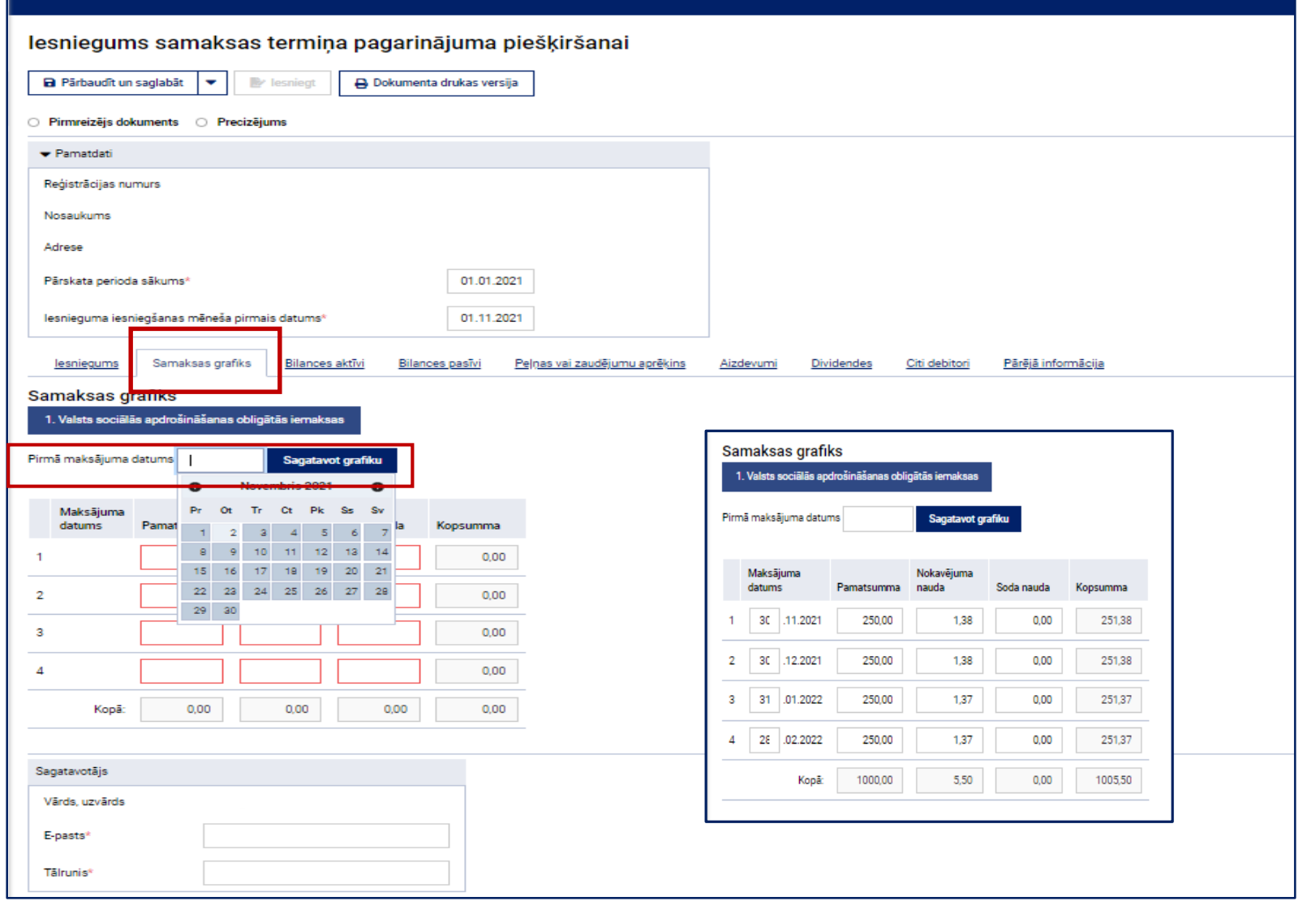

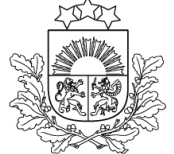

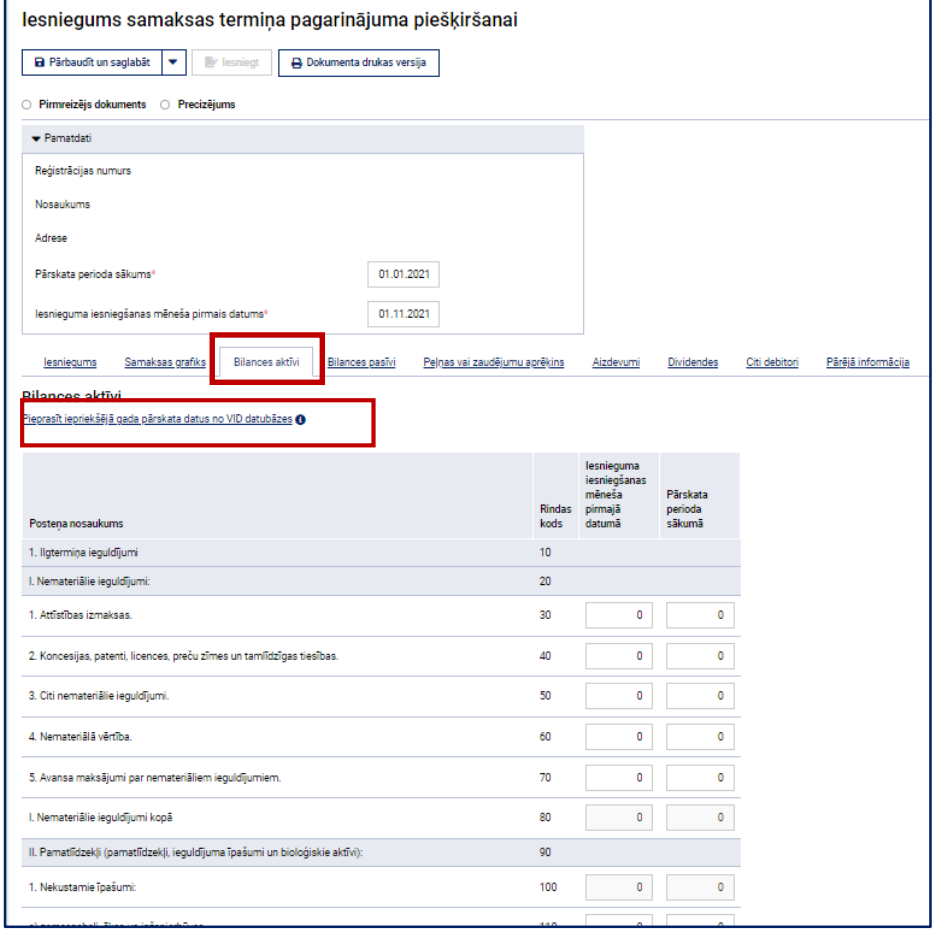

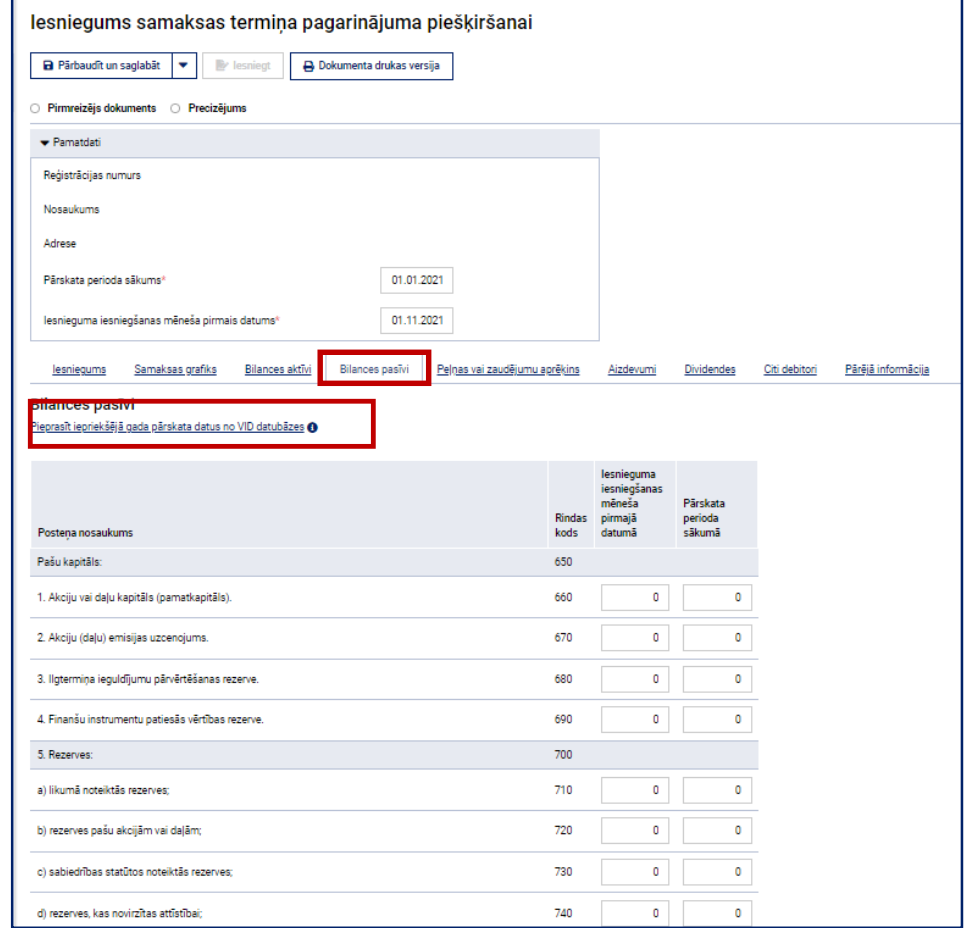

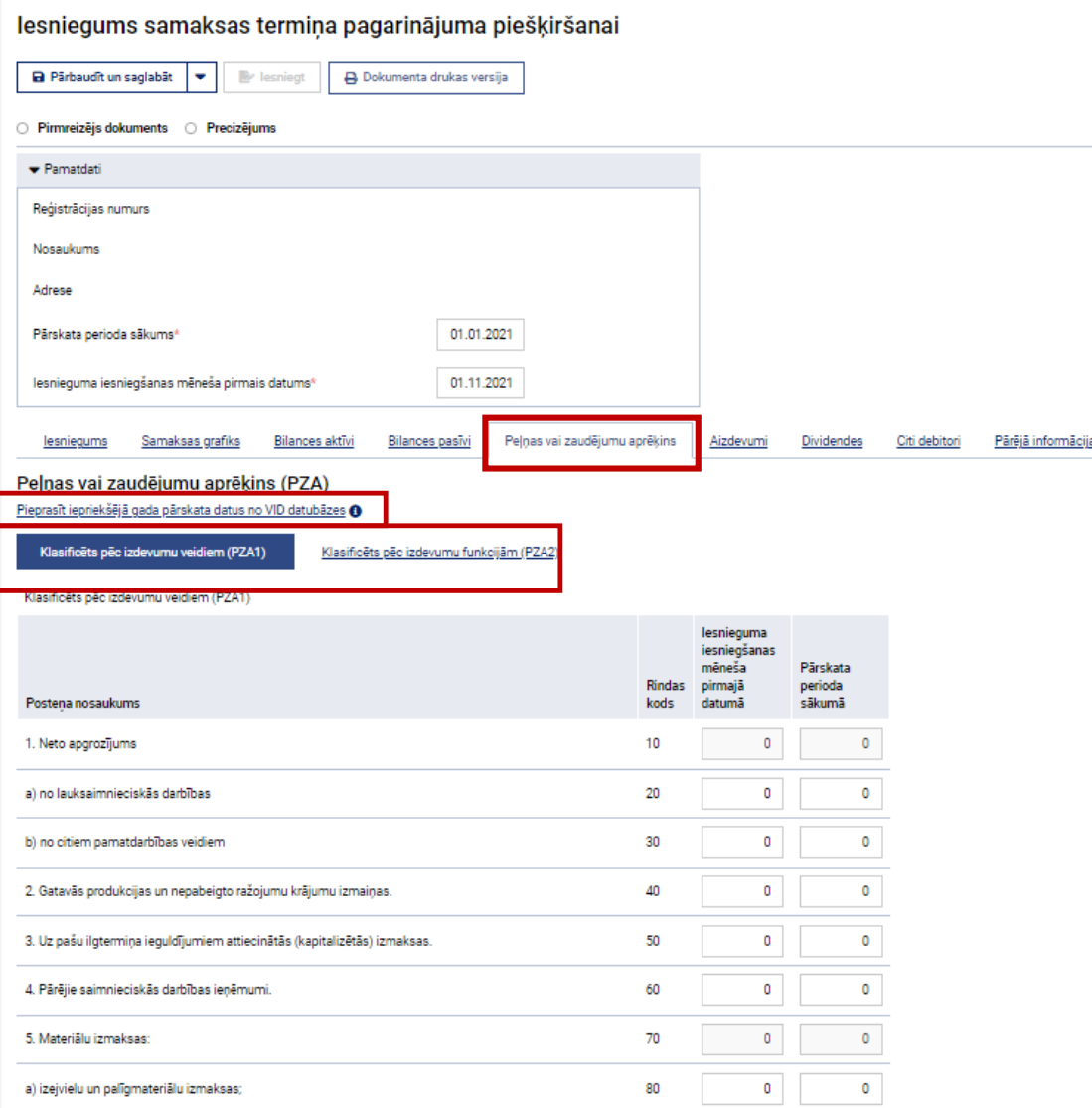

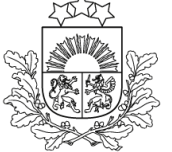

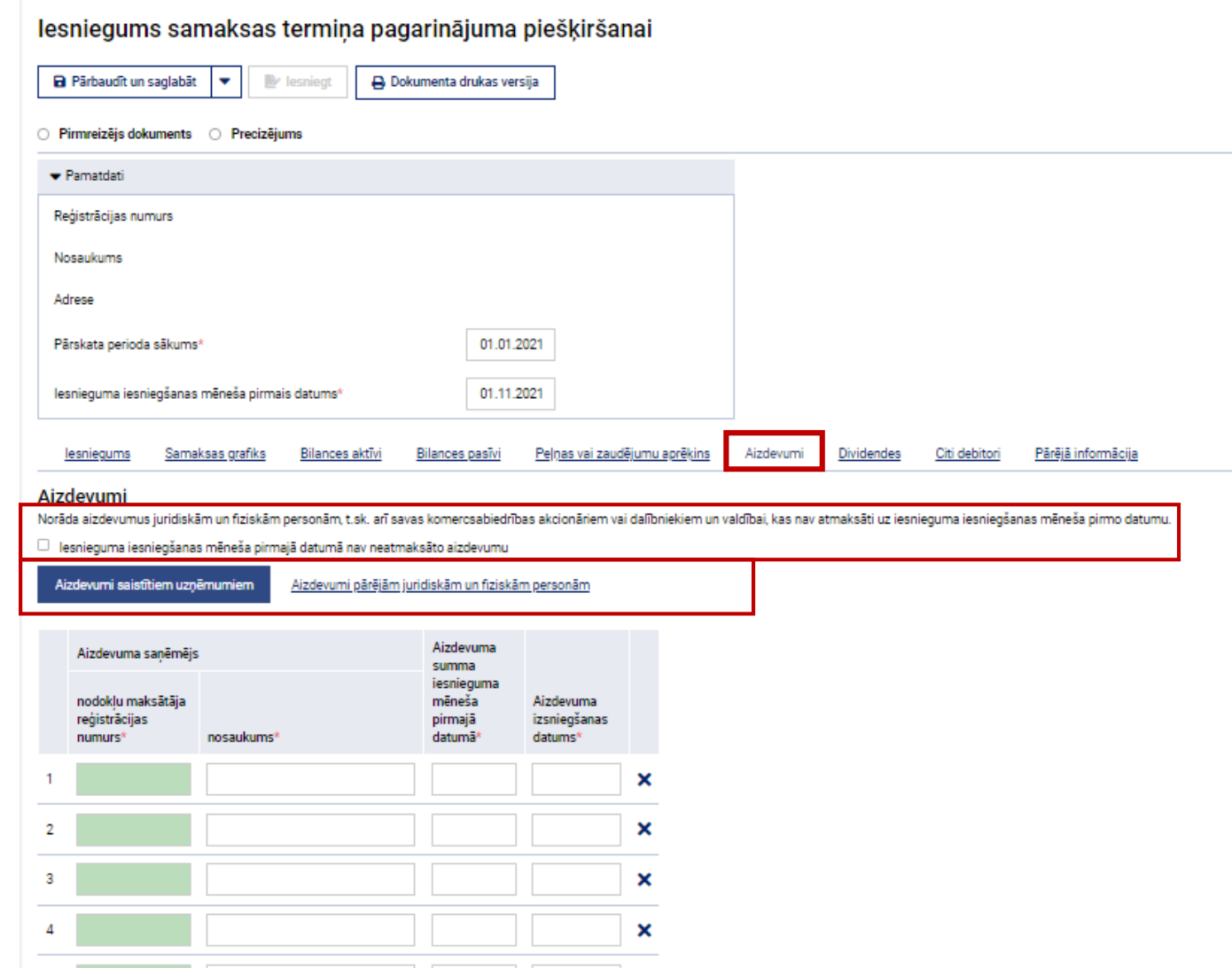

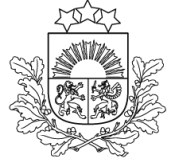

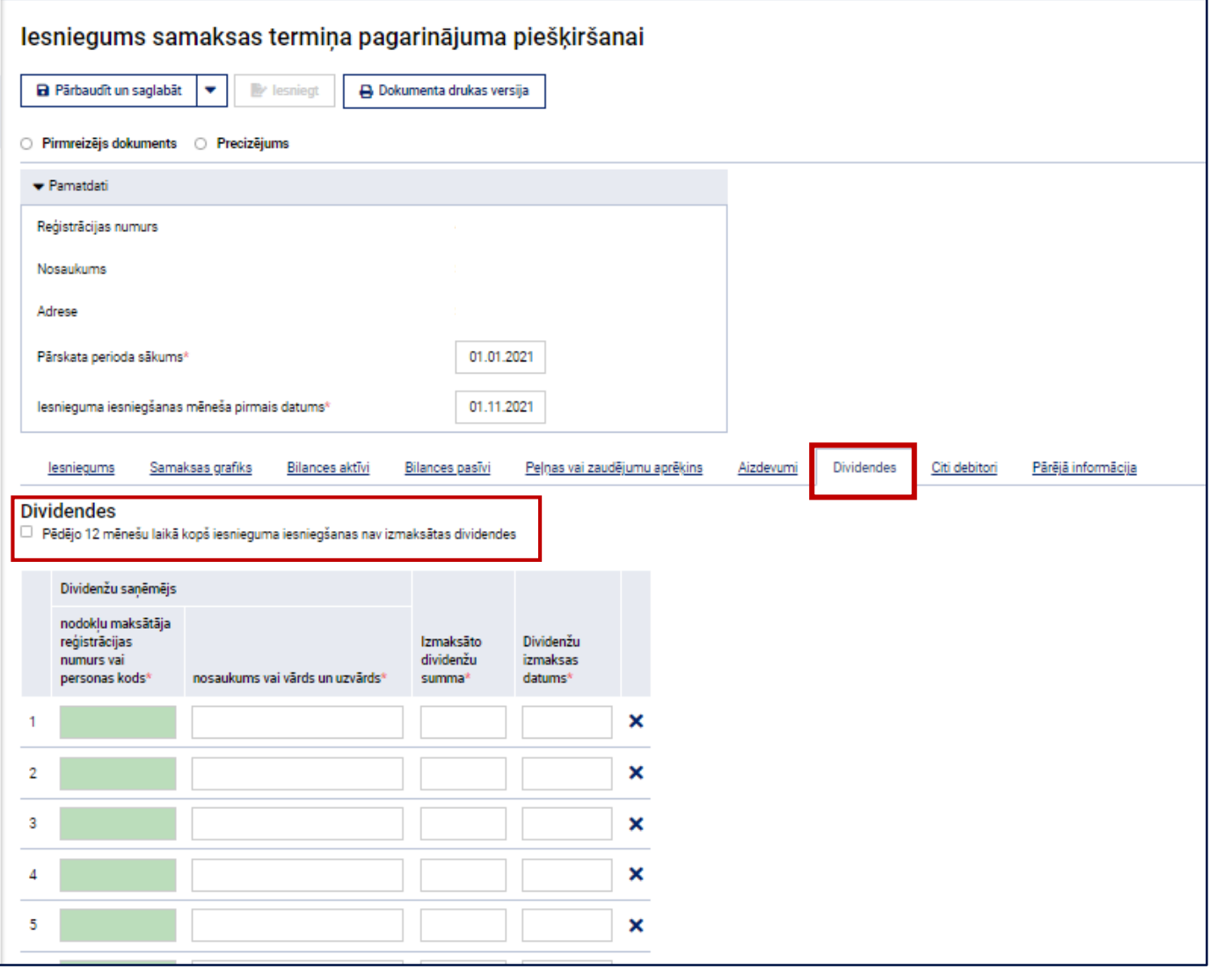

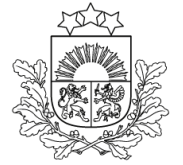

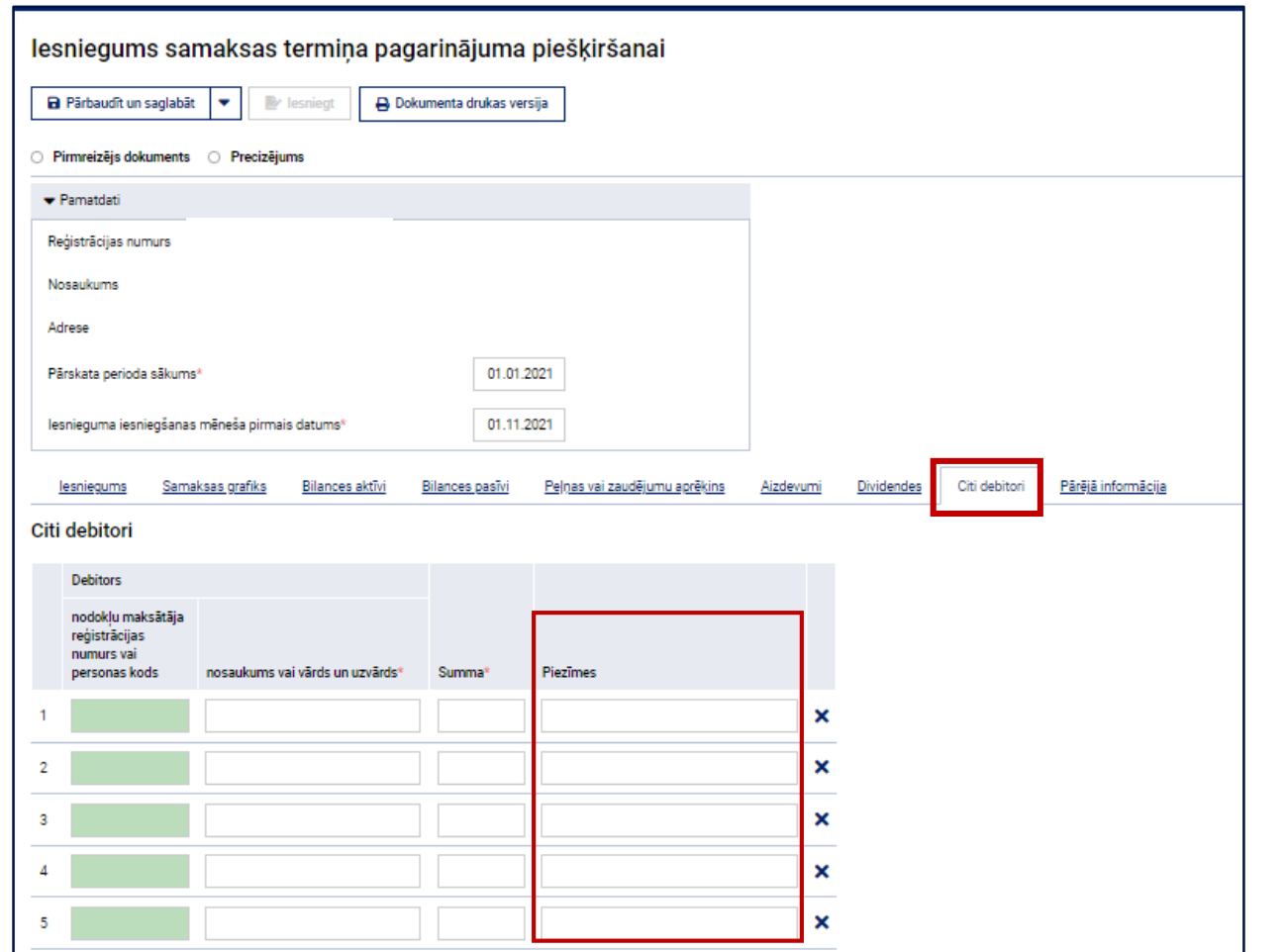

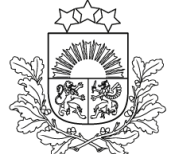

Valsts ieņēmumu

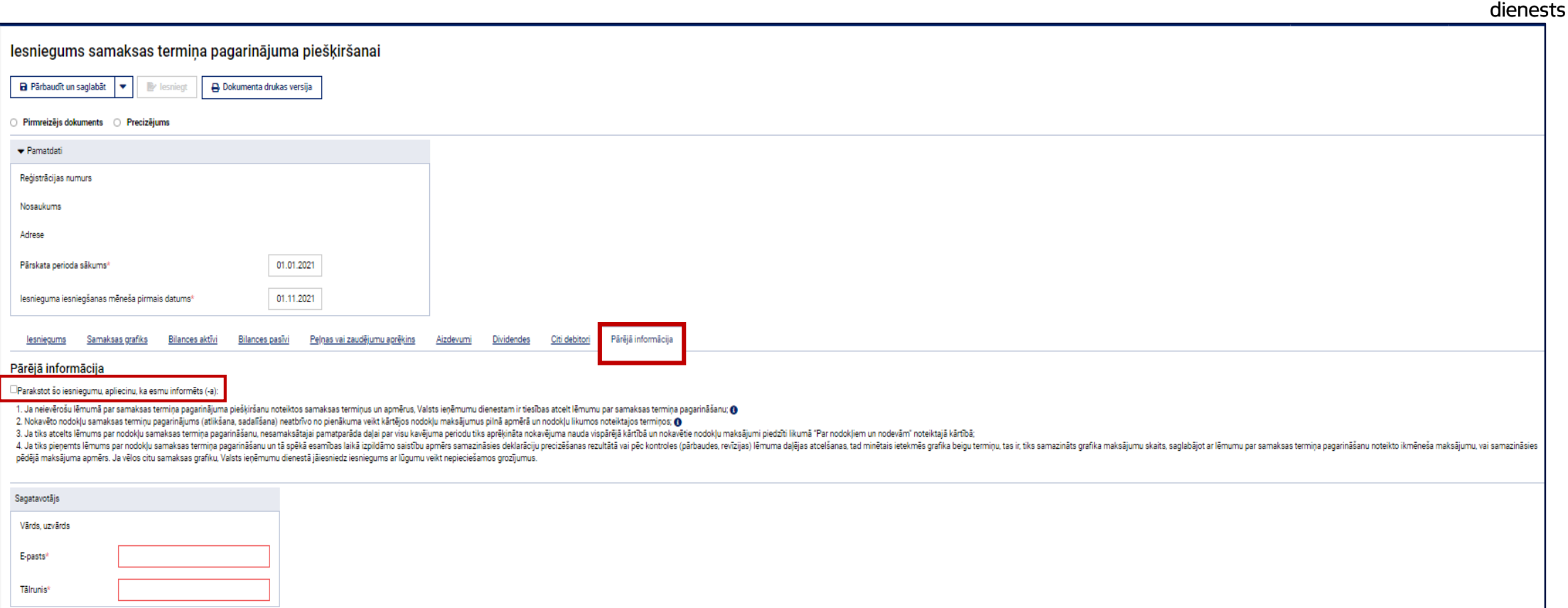

#### **EDS sadaļa Maksājumi**

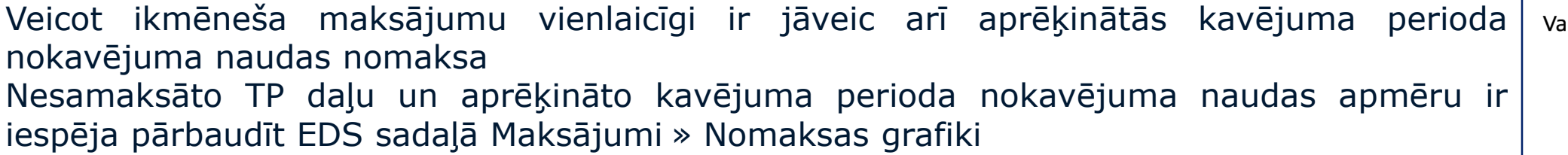

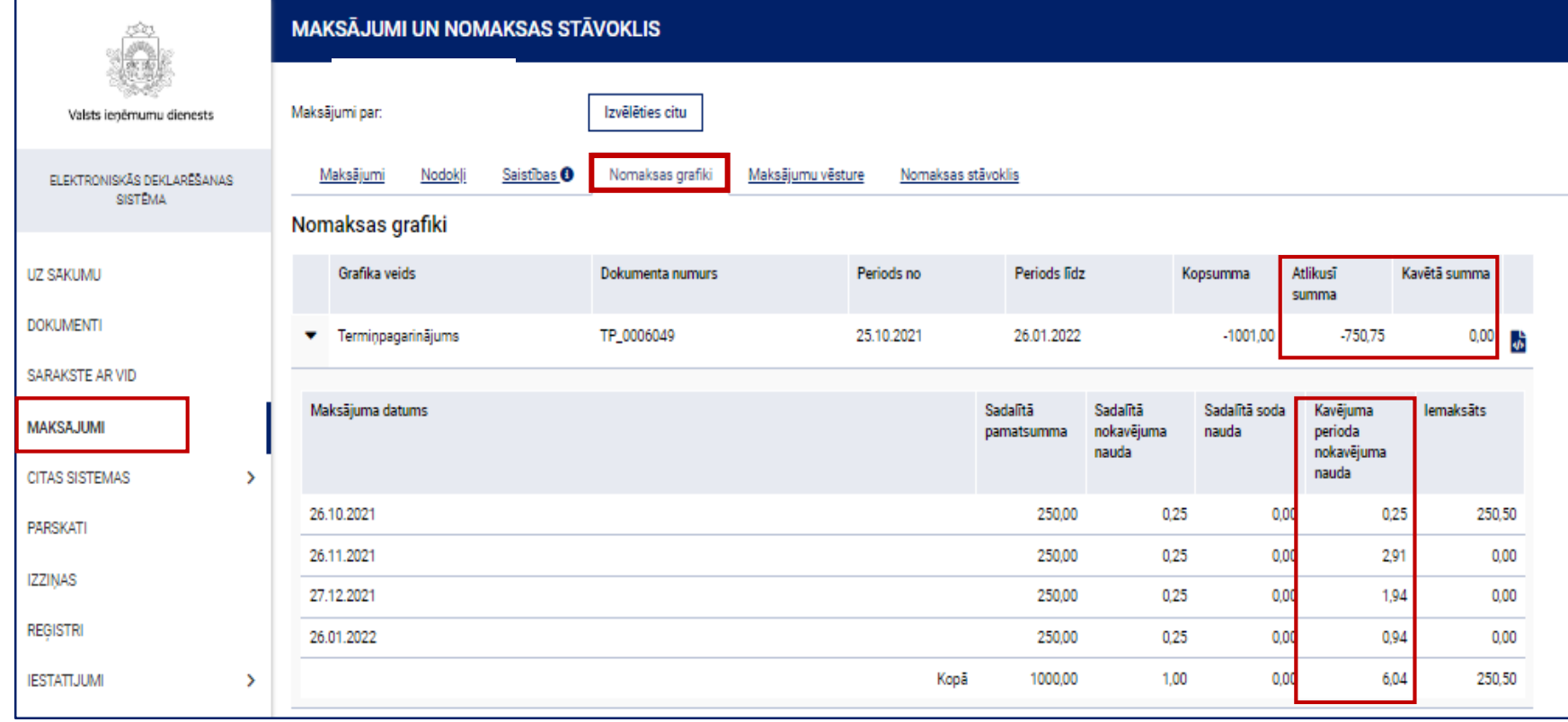

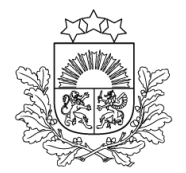